Муниципальное бюджетное общеобразовательное учреждение Факельская средняя общеобразовательная школа

# **ПРИНЯТО**

на заседании педагогического совета № 1 от 30.08.2023 г.

**ГВЕРЖДЕНО** Приказом директора МБОУ Факельской СОШ от 30.08.2023г. №155

Дополнительная общеобразовательная общеразвивающая программа «Рисунок и живопись» художественной направленности возраст: 6 - 7 лет срок реализации: 1 год

> Составитель: Шурупова Анжелика Владимировна, педагог дополнительного образования МБОУ Факельской СОШ

Факел, 2023

### **Пояснительная записка**

Дополнительная общеобразовательная общеразвивающая программа «Рисунок и живопись» разработана в соответствии с Федеральным законом от 29.12.2012 № 273 ФЗ «Об образовании в Российской Федерации»; Приказом Министерства просвещения РФ № 629 от 27 июля 2022 года «Об утверждении Порядка организации и осуществления образовательной деятельности по дополнительным общеобразовательным программам»; Постановление Главного санитарного врача 28.09.2020 г №28 «Об утверждении СанПин 2.4.3648-20 «Санитарно-эпидемиологические требования к организации воспитания и обучения, отдыха и оздоровления детей и молодежи»; Письмо от 18 ноября 2015 г № 09-3242 «Методические рекомендации по проектированию дополнительных общеразвивающих программ»; Порядок применения организациями, осуществляющими образовательную деятельность, электронного обучения, дистанционных образовательных технологий при реализации образовательных программ от 23.08.2017 г №816; Устава МБОУ Факельской СОШ; Положение о дополнительной общеобразовательной общеразвивающей программе в МБОУ Факельской СОШ

# **Направленность:** художественная

**Актуальность** программы «Рисунок и живопись» заключается в том, что современное общество предъявляет новые требования к поколению, вступающему в жизнь. Надо обладать умениями и планировать свою деятельность, и находить информацию, необходимую для решения поставленной задачи, и строить информационную модель исследуемого объекта или процесса, и эффективно использовать новые технологии. Такие умения необходимы сегодня каждому молодому человеку. Поэтому первой и важнейшей данного объединения является формирование у учащихся соответствующего стиля мышления, и начинать это следует в младших классах.

Программа реализуется в соответствии с социальным заказом и запросами учащихся и их родителей, выявленными на основе результатов анкетирования.

Родители отметили важность приобщения к культурным ценностям, развитие художественно-эстетических способностей при помощи современных информационных технологий, что учитывается в дополнительной общеобразовательной общеразвивающей программе «Рисунок и живопись».

Занятия помогают овладеть основами функциональной грамотности, практическими навыки, необходимыми для решения жизненных задач.

**Цель программы:** Формирование и развитие творческих способностей младших школьников, через создание учебного проекта с использованием графического редактора Paint, приобщение учащихся к техническому творчеству, развитие интереса к информационным технологиям.

### **Задачи:**

 сформировать первоначальное представление о компьютере, как инструменте для рисования;

 углубить первоначальные знания и навыки использования компьютера для основной учебной деятельности;

 развить творческие и интеллектуальные способности детей путем использования знания компьютерных технологий.

# **Отличительные особенности программы**

Программа дополняет школьные учебные предметы по математике, русскому языку, природоведению. Программа позволяет одновременно решать несколько актуальных задач. Навыки работы с персональным компьютером, практические знания по созданию учебного проекта, формирование художественного вкуса, мышления и творческого развития путем углубленного изучения программы Paint. Программу легко адаптировать к любому возрасту.

**Адресат программы.** Программа курса рассчитана для учащихся 2 класса, возраст учащихся 7-8 лет. Наполняемость групп – 10 – 15 человек.

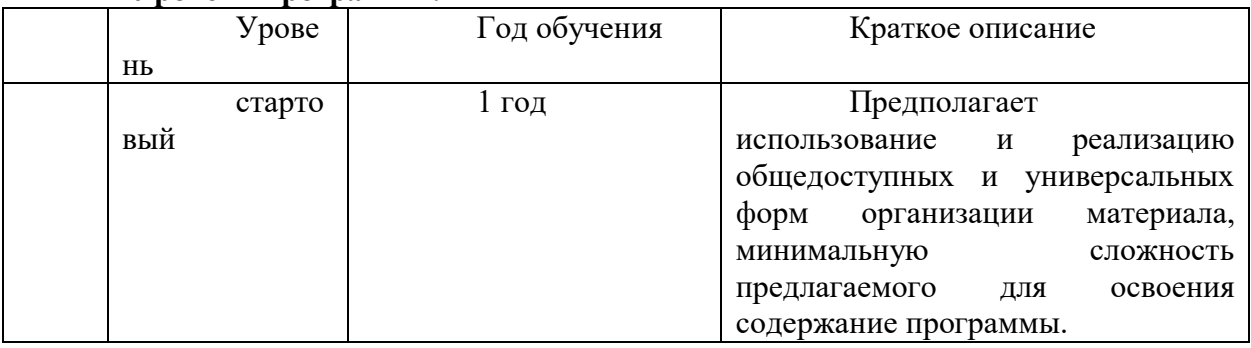

**Уровень программы:** 

**Объем программы:** Дополнительная общеобразовательная общеразвивающая программа «Рисунок и живопись» рассчитана на 1 года обучения 36 часов.

**Формы организации образовательного процесса:** групповые и индивидуальные, всем составом. Форма обучения может быть очная, заочная, очно - заочная, также допускается сочетание различных форм обучения.

Виды деятельности: лекции, практические занятия, самостоятельная работа, мастер классы, творческие мастерские, выставки, экскурсии, праздники. Условия, формы и технологии реализации программы «Рисунок и живопись» учитывает возрастные и индивидуальные особенности учащихся.

Программа базируется на основных принципах дополнительного образования:

 выбор различных видов деятельности, в которых происходит личностное и профессиональное самоопределение учащихся;

вариативность содержания и форм организации образовательного процесса;

адаптивность к возникающим изменениям.

Педагогический процесс основывается на принципе индивидуального подхода к каждому ребенку. Задача индивидуального подхода – наиболее полное выявление персональных способов развития возможностей учащегося, формирование его личности и возраст учащихся. Индивидуальный подход помогает отстающему учащемуся наиболее успешно усвоить материал и стимулирует его творческие способности, а для учащихся, чей уровень подготовки превышает средний показатель по группе, позволяет построить индивидуальный образовательный маршрут.

**Сроки реализации.** Программа рассчитана на 1 год обучения.

**Режим занятий:** 1 год обучения - 1 раз в неделю по 1 академическому часу (36 часов в год).

**Формы контроля:** участие в выставках, конкурсах, создание творческих работ по окончании разделов, беседа, викторина, тестирование, мастер-класс, самостоятельная работа, проект.

# **Ожидаемые образовательные результаты.**

### **Метапредметные**

умение самостоятельно определять цели своего обучения, мотивы и интересы своей познавательной деятельности; соотносить свои действия с планируемыми результатами;

- умение пользоваться базовым понятийным аппаратом по основным разделам содержания программы; обобщать, устанавливать аналогии, классифицировать, выдвигать гипотезы и устанавливать причинно-следственные связи;

- умение вести самостоятельный поиск, анализ, отбор информации, ее преобразование, сохранение, передачу и презентацию с помощью технических средств и информационных технологий.

**Личностные**

- готовность и способность учащихся к саморазвитию и личностному самоопределению;

- ответственное отношение к обучению;
- готовность к саморазвитию и самообразованию;

### **Предметные**

- умение работать с информацией и применять её в практической деятельности и повседневной жизни;

- создание и преобразование информации в виде текста, рисунков;
- владение основами компьютерной грамотности;
- использование на практике полученных знаний.

**Условия реализации программы** предполагают единство целей, содержания, форм и методов, обеспечивающих успешность процесса социальной адаптации учащихся к современному социуму.

*Материально-техническое обеспечение:*

• ноутбуки для учеников;

• учебный кабинет в центре естественнонаучного и технического профиля «Точка роста» с интерактивной доской, мультимедийным проектором;

• компьютер для учителя.

*Информационно-методическое обеспечение:*

- Прикладная программа Paint (графический редактор);
- Текстовой редактор Блокнот, MicrosoftWord.
- специальный методический фонд;
- методические видеоматериалы.

Кадровое обеспечение:учитель изобразительного искусства первой категории.

### **Учебный план программы 1 года обучения**

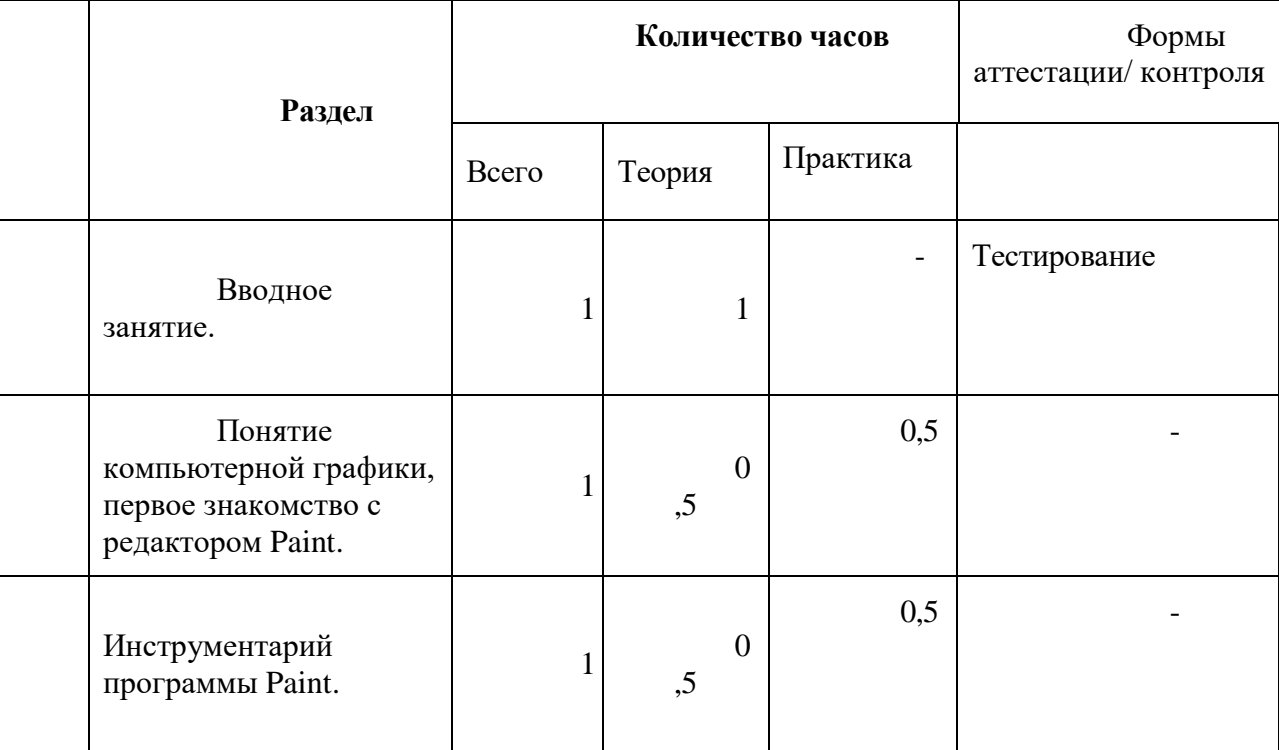

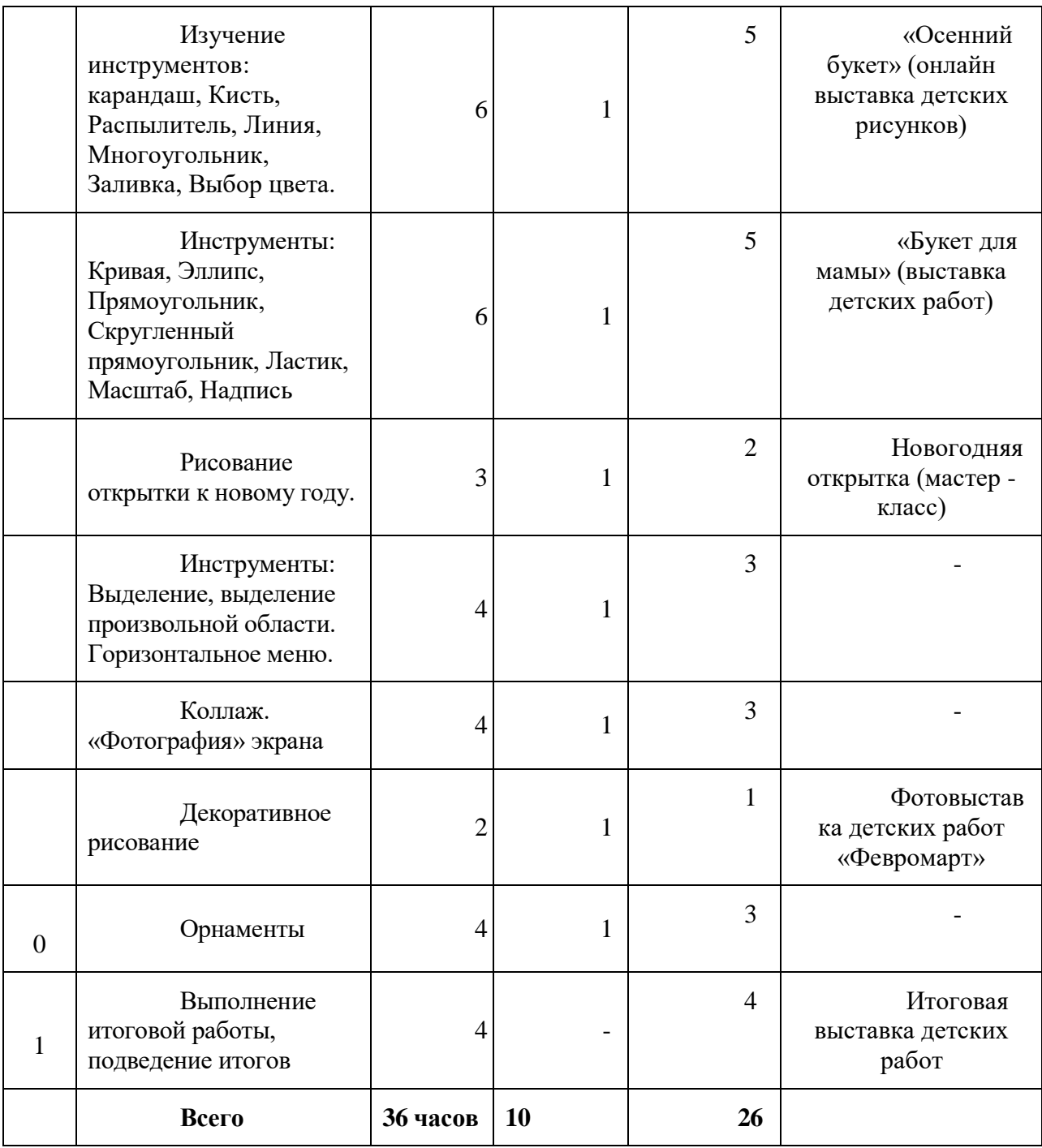

### **Содержание программы1 года обучения**

### Раздел 1. **Вводное занятие. (1ч)**

1.1. Теоретическая часть: Техника безопасности и правила поведения вкабинете. Цели и задачи курса.

Практическая часть: мониторинг

Форма контроля : Тестирование

**Раздел 2. Понятие компьютерной графики, первое знакомство с редактором Paint. (1ч)**

Теоретическая часть: Запуск программы MSPaint (значок на рабочем столе), знакомство с интерфейсом.

Практическая часть: Учащиеся открывают/закрывают, сворачивают программу, учатся распознавать, как выглядит окно программы.

# **Раздел 3. Инструментарий программы Paint. (1ч)**

Теоретическая часть: знакомство с интерфейсом.

Практическая часть: Учащиеся открывают/ закрывают/ сворачивают программу, работают с панелью инструментов.

**Раздел 4. Изучение инструментов: карандаш, Кисть, Распылитель, Линия, Многоугольник, Заливка, Выбор цвета. (6ч.)**

Теоретическая часть: Запуск программы MSPaint, выбор инструмента карандаш. Рисование точки, линии, выбор цвета.

Выбор инструментов «Кисть», «Распылитель», выбор толщины, рисование различными цветами

Выбор инструмента «Линия», выбор толщины линии.

Выбор инструмента «Многоугольник», алгоритм рисования замкнутого многоугольника.

Выбор инструментов «Заливка», «Выбор цвета». Заливка замкнутой области, выбор цвета по образцу.

Практическая работа: учащиеся работают с определенным инструментом.

Форма контроля: «Осенний букет» (онлайн выставка детских рисунков)

### **Раздел 5. Инструменты: Кривая, Эллипс, Прямоугольник, Скругленный прямоугольник, Ластик, Масштаб, Надпись.**

Теоретическая часть: Выбор инструмента «Кривая». Алгоритм рисования кривых состоящих из одной и двух дуг.

Выбор инструмента «Эллипс», алгоритм рисования овалов и кругов.

Выбор инструментов «Прямоугольник», «Скругленный прямоугольник», рисование прямоугольников.

Выбор инструментов «Ластик», «Масштаб», их использование для «исправления» рисунка.

Выбор инструмента «Надпись». Ввод и редактирование текста.

Практическая работа: учащиеся работают с определенной фигурой и текстом.

Форма контроля: «Букет для мамы» (выставка детских работ)

# **Раздел 6. Рисование открытки к новому году.**

Творческая работа

**Раздел 7. Инструменты: Выделение, выделение произвольной области. Горизонтальное меню.**

Теоретическая часть: Выбор инструментов «Выделение», «Выделение произвольной области», перемещение выделенной области по экрану.

Практическая часть: работа с инструментами.

Форма контроля: -

# **Раздел 8. Коллаж. «Фотография» экрана**

Теоретическая часть: Применение приемов «копирование, перемещение, вставка» при создании коллажа.

Основные приемы создания коллажа.

Снятие копии с экрана с помощью клавиши PrintScreen. Вставка в MSPaint, редактирование.

Практическая часть: работа по заданию учителя.

Форма контроля:-

### **Раздел 9. Декоративное рисование**

Теоретическая часть: Линии, прорисовка геометрических тел, узоры, цвет

Практическая часть: по заданию учителя.

Форма контроля: Фотовыставка детских работ «Февромарт

# **Раздел 10. Орнаменты**

Теоретическая часть: Знакомство с геометрическим орнаментом.

Виртуальная экскурсия «Красота в умелых руках» с применением программы PowerPoint.

Знакомство с элементами и мотивами растительного орнамента в народном искусстве

Практическая часть: «Цветок» - один из главных элементов растительного орнамента.

### **Раздел 11. Выполнение итоговой работы, подведение итогов**

Теоретическая часть: требования к практической работе.

Практическая работа: Применяя полученные знания, учащиеся, работают над созданием собственного проекта.

**Форма контроля:** Итоговая выставка детских работ

# **Темы для итоговых работ в редакторе PAINT**

- 1. Наша планета Земля.
- 2. Космический пейзаж.
- 3. У самого синего моря.
- 4. Иллюстрация к сказке.
- 5. Природа вокруг меня.
- 6. Мои каникулы.
- 7. Мой домашний любимец.
- 8. Мой любимый герой мультфильма.
- 9. На морском дне.
- 10. Вольная тема.

### **Требования к итоговым работам**

- 1. Содержание рисунка должно соответствовать выбранной теме.
- 2. Использование при создании рисунка изученных инструментов редактора

# Paint.

- 3. Наличие авторской подписи.
- 4. Качество цветовой гаммы рисунка.
- 5. Актуальность выполнения работы.
- 6. Использование фантазии при создании работы.

# *Методическое обеспечение 1 года обучения*

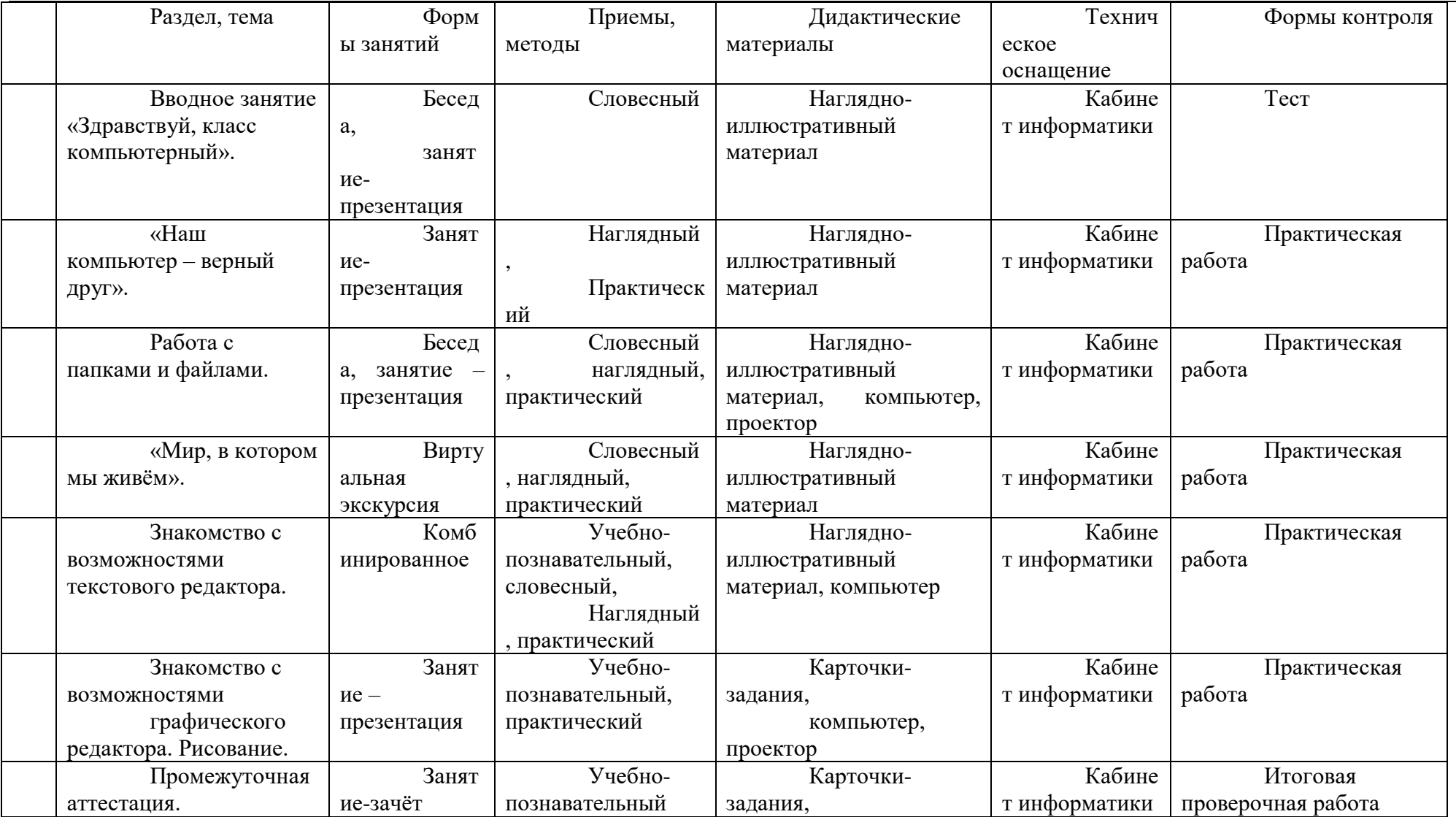

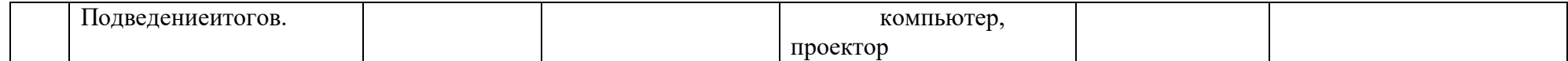

# **Воспитательный компонент программы (Рабочая программа воспитания)**

Воспитательный компонентпрограммы разработан в соответствии с Федеральным законом от 31.07.2020 № 304 - ФЗ «О внесении изменений в Федеральный закон «Об образовании в Российской Федерации» по вопросам воспитания обучающихся.

Воспитательная работа осуществляется в рамках реализации дополнительной общеобразовательной общеразвивающей программы «Рисунок и живопись» и имеет две важные составляющие – индивидуальную работу с каждым учащимся и формирование детского коллектива.

**Цель:** Создание условий для формирования социально-активной, творческой, нравственно и физически здоровой личности обучающегося, способной на сознательный выбор жизненной позиции, а также к духовному и физическому самосовершенствованию, саморазвитию в социуме.

**Задачи:** 

1. Способствовать развитию личности, способной формировать собственное мировоззрение и систему базовых ценностей.

2. Сформировать умение самостоятельно оценивать происходящее и использовать накапливаемый опыт в целях самосовершенствования и самореализации в процессе жизнедеятельности учащихся.

3. Развивать систему отношений в коллективе через разнообразные формы активной социальной деятельности.

**Результат** воспитания **–** это достигнутая цель, те изменения в личностном развитии учащихся, которые они приобрели в процессе воспитания.

### **Планируемые результаты:**

 Проявление творческой активности учащихся в различных сферах социально значимой деятельности;

Развитие мотивации личности к познанию и творчеству;

 Формирование позитивной самооценки, умение противостоять действиям и влияниям, представляющим угрозу для жизни, физического и нравственного здоровья, духовной безопасности личности.

Формы работы направлены на работу с коллективом учащихся и родительской общественностью.

### **Работа с коллективом учащихся:**

 развитие творческого, культурного, коммуникативного потенциала учащихся в процессе участия в совместной общественно – полезной деятельности;

 формирование навыков по этике и психологии общения, технологии социального и творческого проектирования;

 обучение практическим умениям и навыкам организаторской деятельности, самоорганизации, формированию ответственности за себя и других;

содействие формированию активной гражданской позиции;

воспитание сознательного отношения к труду, к природе, к своему городу.

#### **Работа с родителями:**

 организация системы индивидуальной и коллективной работы с родителями (тематические беседы, собрания, индивидуальные консультации), в том числе в формате онлайн);

 содействие сплочению родительского коллектива и вовлечение в жизнедеятельность творческого объединения (организация и проведение открытых занятий для родителей, тематических и концертных мероприятий, походов в течение года);

 публикация информационных (просветительских) статей для родителей по вопросам воспитания детей в группе творческого объединения в социальной сети «ВКонтакте».

# **Направления воспитательной работы:**

**1. Формирование и развитие информационной культуры и информационной грамотности** (формирование умений распознавания информации, Обучение детей и подростков умению самостоятельного поиска, анализа и обработки информации, развитие у детей и подростков основных информационных умений и навыков в качестве базиса для формирования информационно-независимой личности, обладающей способностью к самостоятельному и эффективному информационному поведению)

**2. Интеллектуальное воспитание** (раскрытие, развитие и реализация творческих и интеллектуальных способностей в максимально благоприятных условиях образовательного процесса, развитие интеллектуальной культуры личности, познавательных мотивов)

**3. Самоопределение и профессиональная ориентация**  (оказание профориентационной поддержки учащимся в процессе выбора ими самоопределения и выбора профиля обучения и сферы будущей профессиональной деятельности; выработка у школьников сознательного отношения к труду, профессиональное самоопределение со своими возможностями, способностями и с учетом требований рынка труда)

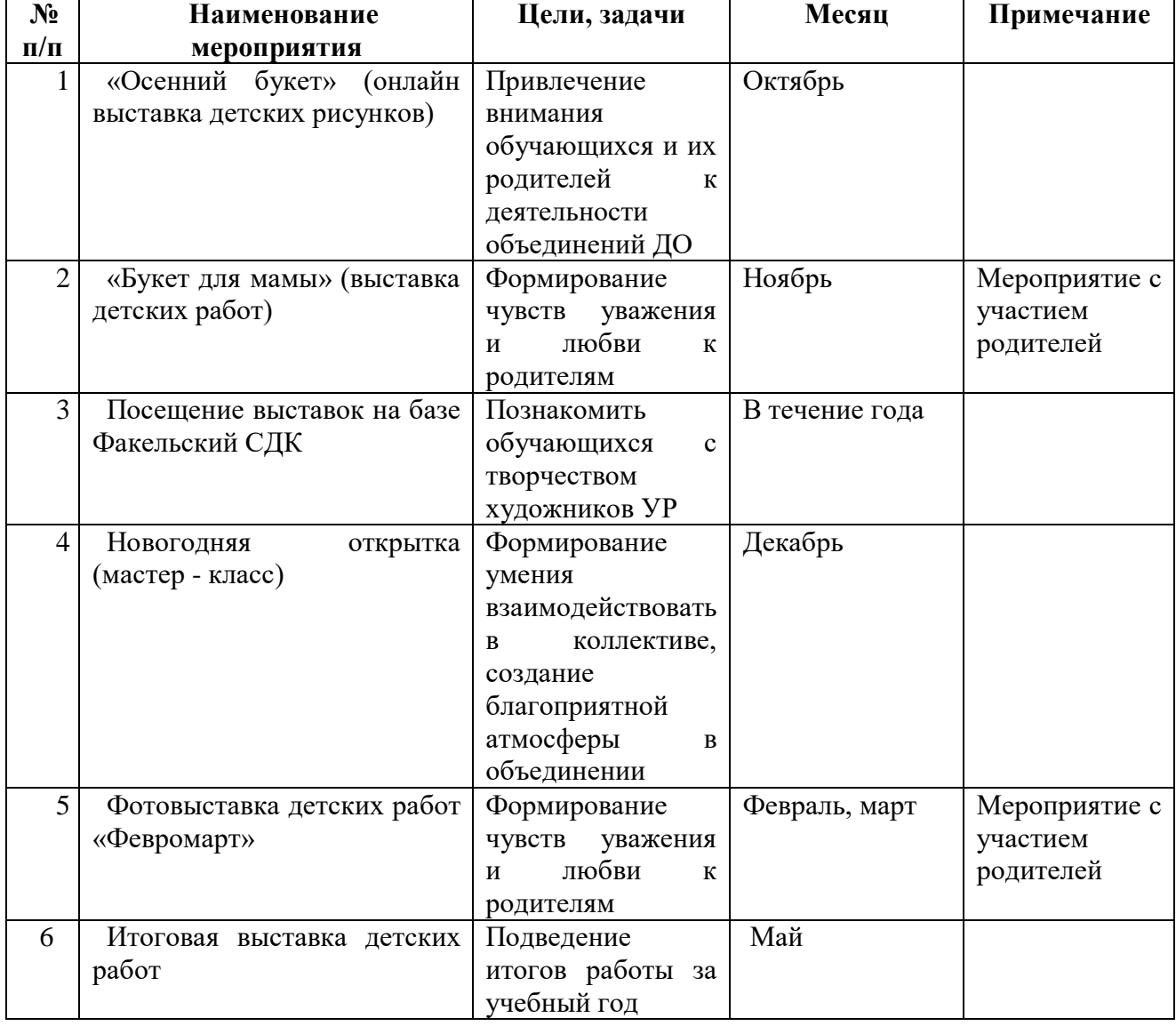

# **Календарный план воспитательной работы**

# **Календарный график на 36 часов**

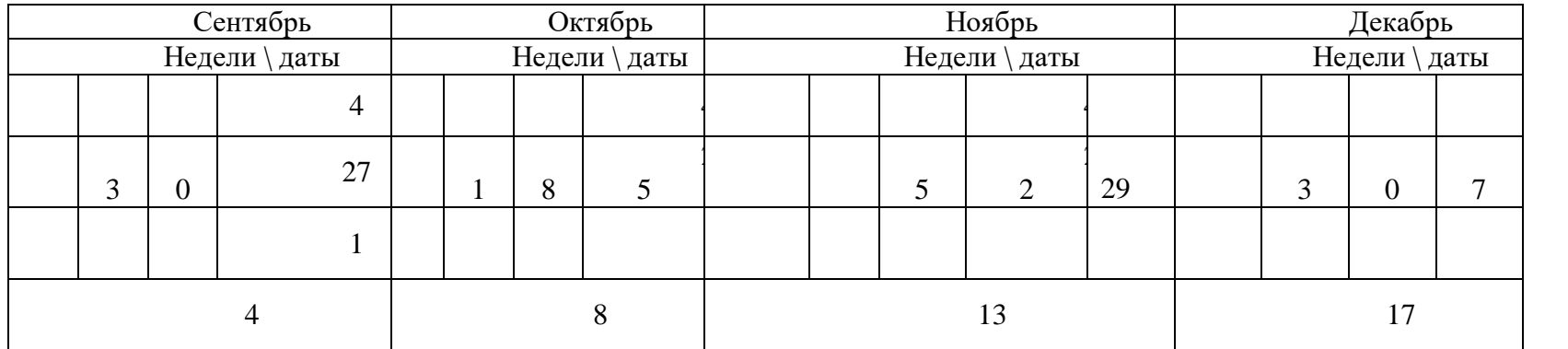

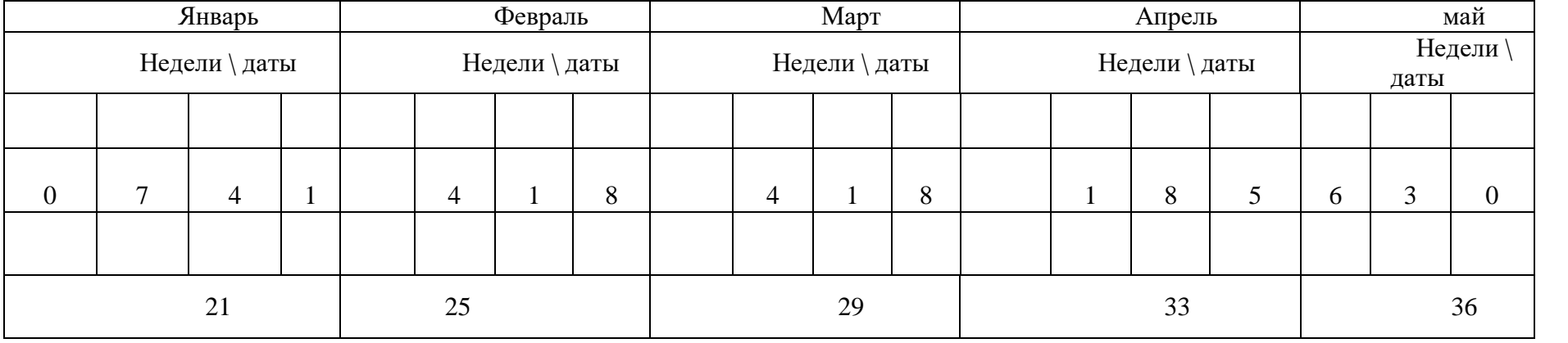

# **Контрольно – измерительные материалы**

# **Критерии оценивания практических работ на компьютере:**

оценка «5» ставится, если:

- учащийся самостоятельно выполнил все этапы решения задач на компьютере;

- работа выполнена полностью и получен верный ответ или иное требуемое представление результата работы;

оценка «4» ставится, если:

- работа выполнена полностью, но при выполнении обнаружилось недостаточное владение навыками работы с компьютером в рамках поставленной задачи;

- правильно выполнена большая часть работы (свыше 85 %), допущено не более трех ошибок;

- работа выполнена полностью, но использованы наименее оптимальные подходы к решению поставленной задачи.

оценка «3» ставится, если:

- работа выполнена не полностью, допущено более трех ошибок, но учащийся владеет основными навыками работы на компьютере, требуемыми для решения поставленной задачи.

оценка «2» ставится, если:

- допущены существенные ошибки, показавшие, что учащийся не владеет обязательными знаниями, умениями и навыками работы на компьютере или значительная часть работы выполнена не самостоятельно;

- работа показала полное отсутствие у учащихся обязательных знаний и навыков практической работы на компьютере по проверяемой теме.

# **Критерии оценивания тестовых работ:**

«5» - 86-100% правильных ответов на вопросы;

«4» - 71-85% правильных ответов на вопросы;

«3» - 51-70% правильных ответов на вопросы;

«2» - 0-50% правильных ответов на вопросы.

# *Тест по технике безопасности и правилах поведения при работе в кабинете информатики*

1. Можно ли прикасаться к задней панели монитора и системного блока:

а) Нельзя ни в коем случае +

б) Можно, но только с разрешения учителя и при выключенном питании

в) Можно при выключенном питании

2. Во время уроков звуковой сигнал мобильного телефона должен быть:

а) Стоять на минимальной громкости

б) Выключен +

в) Стоять в режиме «вибро»

3. Можно ли класть диски, книги, тетради на монитор, клавиатуру:

а) Можно, но только с разрешения учителя и при выключенном питании

б) Можно при выключенном питании

в) Нельзя ни в коем случае +

4. Рекомендуемая непрерывная длительность работы на уроке, связанной с фиксацией взора на мониторе, не должна превышать:

а) 25 мин

б) 15 мин+

в) 45 мин

5. Можно ли класть диски, книги, тетради на системный блок:

а) Можно всегда

б) Можно, но только с разрешения учителя и при выключенном питании

в) Нельзя ни в коем случае +

6. В кабинете информатики строго запрещается:

а) При появлении запаха гари немедленно прекратить работу, выключите аппаратуру и сообщить об этом преподавателю

б) Находиться во время перемены в компьютерном классе без разрешения преподавателя +

в) Оба варианта верны

7. Можно ли трогать разъёмы соединительных кабелей:

а) Можно всегда

б) Можно при выключенном питании

в) Нельзя ни в коем случае +

8. В кабинете информатики строго запрещается:

а) Прикасаться к экрану и к тыльной стороне монитора, клавиатуры +

б) При появлении запаха гари немедленно прекратить работу, выключите аппаратуру и сообщить об этом преподавателю

в) Оба варианта верны

9. На каком расстоянии от монитора нужно работать:

а) 20 — 30 см.

б) 30 — 40 см.

в) 50 — 70 см. +

10. Физические упражнения при работе за компьютером рекомендуется делать через каждые:

а) 45 минут

б) 25 минут +

в) 1 час

11. Как нужно сидеть за компьютером:

а) Чтобы линия взора приходилась на центр дисплея +

б) Как лучше видно

в) Не имеет значения

12. Ученик при работе за компьютером должен:

а) Периодически разбирать системный блок

б) Обращаться бережно с техникой +

в) Сильно бить по клавишам клавиатуры

13. Что делать, если почувствовал запах гари, или увидел повреждение оборудования, или услышал странный звук от компьютера:

а) Сообщить учителю +

б) Продолжить работу, не обращая внимания

в) Самостоятельно исправить возникшую неисправность

14. Ученик при работе за компьютером должен:

а) Периодически разбирать системный блок

б) Сильно бить по клавишам клавиатуры

в) Сообщать учителю о неисправностях техники +

15. Что делать если не работает клавиатура или мышка:

а) Сообщить учителю +

б) Нажимать на кнопки сильнее

в) Перезагрузить компьютер

16. Ученик не имеет права в кабинете информатики:

а) Пользоваться интерактивной указкой при ответах у доски

б) Пользоваться преподавательским компьютером +

в) Начинать работу по указанию учителя

17. Можно ли включать компьютеры без разрешения учителя:

а) Да. Когда хочется поиграть

б) Да. Когда нужно выполнить задание

в) Нет +

18. Ученик не имеет права в кабинете информатики:

- а) Самостоятельно включать и выключать компьютер, монитор
- б) Пить чай-кофе на рабочем месте +
- в) Начинать работу по указанию учителя

19. Как нужно сидеть на стульях:

- а) Как удобно
- б) Как хочется
- в) Соблюдая правильную осанку, не сутулясь и наклоняясь +

20. При появлении запаха гари нужно:

а) Не обращать внимания

б) Прекратить работу, немедленно сообщить преподавателю +

в) Быстро выбежать из кабинета

21. Можно ли бегать по кабинету:

- а) Нет +
- б) Да. Если от кого-то убегать
- в) Да. На переменах

22. Как нужно заходить в компьютерный класс:

а) Можно хоть на ушах, если на то моя воля

б) Спокойно, не вбегая и не нарушая порядка +

в) Как угодно, главное на двух ногах

23. Покидать кабинет без разрешения учителя:

а) Нужно

б) Можно

в) Нельзя +

24. Когда можно входить в кабинет компьютерного класса:

- а) Когда мне захочется
- б) Когда разрешит учитель +
- в) Когда закончился урок

### 25. Если компьютер не включается, необходимо:

- а) Самостоятельно проверить питание
- б) Включить питание
- в) Сообщить об этом учителю +

### 26. Занимать место за компьютером можно:

- а) Если за компьютером никого нет
- б) Если разрешил учитель +
- в) Если есть свободные места

### 27. Когда занимать место за компьютером:

- а) Когда разрешит учитель +
- б) В самом начале урока
- в) До начала урока

### 28. Можно ли работать за компьютером грязными руками:

- а) Да
- б) По желанию
- в) Нет +

29. Можно ли работать за компьютером в грязной одежде:

- а) Нет +
- б) Да
- в) По желанию

30. Можно ли работать за компьютером, если плохо себя чувствуешь:

- а) Да
- б) Нет +
- в) По желанию

# **Список литературы для педагога Список литературы для педагога**

 1.Григорьев Д. В., Степанов П. В. Внеурочная деятельность школьников. Методический конструктор. Пособие для учителя. – М.: Просвещение, 2010 г.;

2. Матвеева Н. В., Цветкова М. С. Информатика. Программа для начальной школы, 2-4 классы. - М.: БИНОМ, Лаборатория знаний, 2012.

3. Матвеева Н. В., Челак Е. Н., Конопатова Н. К., Панкратова Л. П. Информатика и ИКТ. 2-4 классы: методическое пособие. 2-е изд., испр. и доп.– М.: БИНОМ. Лаборатория знаний, 2013.

4. Матвеева Н. В., Челак Е. Н. Информатика: учебники для 2-4 классов/М.: Бином. Лаборатория знаний, 2013.

5. Матвеева Н. В., Челак Е. Н. Информатика: рабочие тетради для 2-4 классов: БИНОМ. Лаборатория знаний, 2013.

6. Матвеева Н. В., Челак Е. Н. Информатика: контрольные работы для 2-4 классов /М.: БИНОМ. Лаборатория знаний, 2013.

7. Программы для общеобразовательных учреждений: Информатика, 2-11 классы.-2 е изд. – М.: БИНОМ, Лаборатория знаний, 2012.

8. Сборник программ внеурочной деятельности: 1-4 классы/ под ред. Н. Ф. Виноградовой. – М.: Вентана Граф, 2011 г

### **Список литературы для учащихся**

1. Матвеева Н. В., Челак Е. Н. Информатика: учебник для 3 класса в 2 ч. Ч. 1, Ч. 2. - М.: Бином. Лаборатория знаний, 2013.

2. Матвеева Н. В., Челак Е. Н. Информатика: рабочая тетрадь для 3 класса. Ч.1, Ч.2. – М.: БИНОМ. Лаборатория знаний, 2013.

3. Матвеева Н. В., Челак Е. Н. Информатика: контрольные работы для 3 класса. Ч.1, Ч.2. – М.: БИНОМ. Лаборатория знаний, 2013.

# **Интернет – ресурсы**

 ЭОР Единой коллекции к учебнику Н.В. Матвеевой и др. «Информатика», 1-4 классы [\(http://school-collection.edu.ru/\)](http://school-collection.edu.ru/)

 ЭОР Единой коллекции «Виртуальные лаборатории» [\(http://school-collection.edu.ru/catalog/rubr/473cf27f-18e7-469d-a53e-](http://school-collection.edu.ru/catalog/rubr/473cf27f-18e7-469d-a53e-08d72f0ec961/?interface=pupil&class%5b%5d=45&subject%5b%5d=19)

[08d72f0ec961/?interface=pupil&class\[\]=45&subject\[\]=19\)](http://school-collection.edu.ru/catalog/rubr/473cf27f-18e7-469d-a53e-08d72f0ec961/?interface=pupil&class%5b%5d=45&subject%5b%5d=19)

 Авторская мастерская Н.В. Матвеевой [\(http://metodist.lbz.ru/authors/informatika/4/\)](http://metodist.lbz.ru/authors/informatika/4/)

Лекторий «ИКТ в начальной школе» [\(http://metodist.lbz.ru/lections/8/\)](http://metodist.lbz.ru/lections/8/)

 Каргина, 3.А. Особенности воспитательной работы в системе дополнительного образования детей [Электронный ресурс]. –URL:https://pandia.ru/text/77/456/934.php(дата обращения: 27.05.2021 г.)

 Программа воспитания: что это такое, зачем нужна и как разработать [Электронный ресурс]. –URL:https://eduregion.ru/k-zhurnal/programma-vospitaniya-chto-etotakoe/(дата обращения: 27.05.2021 г.)

# *Список рекомендуемых интернет – источников*

1. Распоряжение Правительства РФ от 31 марта 2022 г. № 678 - р Концепция развития дополнительного образования детей до 2030 года - [Электронный ресурс] – Режим доступа:<http://static.government.ru/media/files/3fIgkklAJ2ENBbCFVEkA3cTOsiypicBo.pdf>

2. Приказ Министерства просвещения РФ от 9 ноября 2018 г. N 196 «Об утверждении Порядка организации и осуществления образовательной деятельности по дополнительным общеобразовательным программам». - [Электронный ресурс] – Режим доступа:<https://www.garant.ru/products/ipo/prime/doc/72016730/>

3. Паспорт приоритетного проекта «Доступное дополнительное образование для детей». Утверждено протоколом заседания президиума Совета при Президенте РФ по стратегическому развитию и приоритетным проектам № 11 от 30.11.2016 г. - [Электронный

ресурс] — Президент и режим доступа: <http://static.government.ru/media/files/MOoSmsOFZT2nIupFC25Iqkn7qZjkiqQK.pdf>

4. Буйлова Л.Н., Кривошеева Л.Б. Методические рекомендации по разработке и оформлению дополнительных общеобразовательных общеразвивающих программ / Л.Н. Буйлова, Л.Б. Кривошеева - [Электронный ресурс] – Режим доступа: [https://mosmetod.ru/metodicheskoe-prostranstvo/dopolnitelnoe-obrazovanie/metodicheskie](https://mosmetod.ru/metodicheskoe-prostranstvo/dopolnitelnoe-obrazovanie/metodicheskie-rekomendatsii/kak-napisat-dopoln-obsherazv-programmu/metod-rekomend-po-razrab-i-oforml-dop-obsherazv-progr.html)[rekomendatsii/kak-napisat-dopoln-obsherazv-programmu/metod-rekomend-po-razrab-i-oforml](https://mosmetod.ru/metodicheskoe-prostranstvo/dopolnitelnoe-obrazovanie/metodicheskie-rekomendatsii/kak-napisat-dopoln-obsherazv-programmu/metod-rekomend-po-razrab-i-oforml-dop-obsherazv-progr.html)[dop-obsherazv-progr.html](https://mosmetod.ru/metodicheskoe-prostranstvo/dopolnitelnoe-obrazovanie/metodicheskie-rekomendatsii/kak-napisat-dopoln-obsherazv-programmu/metod-rekomend-po-razrab-i-oforml-dop-obsherazv-progr.html)

5. Дополнительные общеобразовательные общеразвивающие программы (включая разноуровневые и модульные) / Методические рекомендации по разработке и реализации.- [Электронный ресурс] – Режим доступа: <https://modnso.ru/upload/iblock/313/3135ed347d96944e0f16d43f6990ee74.pdf>